<span id="page-0-0"></span>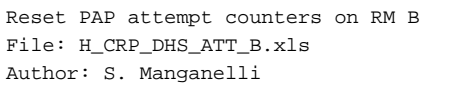

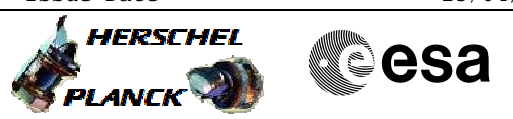

# **Procedure Summary**

### **Objectives**

To provide a self-contained procedure to reset the attempt counters on RM B

#### **Summary of Constraints**

The procedure must be performed under guidance of a SOE

#### **Spacecraft Configuration**

**Start of Procedure**

Some configuration of the RM B attempt counter and last chance table register

**End of Procedure**

RM B attempt counter and last chance table register reset to zero

## **Reference File(s)**

**Input Command Sequences**

**Output Command Sequences** HRDATTBX HRDATT0B HRDATT1B HRDATT2B HRDATT3B HRDATT4B HRDATT5B HRDATT6B HRDATTBY

## **Referenced Displays**

**ANDs GRDs SLDs** ZAZ7R999 ZAZAA999 ZAZAI999

(None)

## **Configuration Control Information**

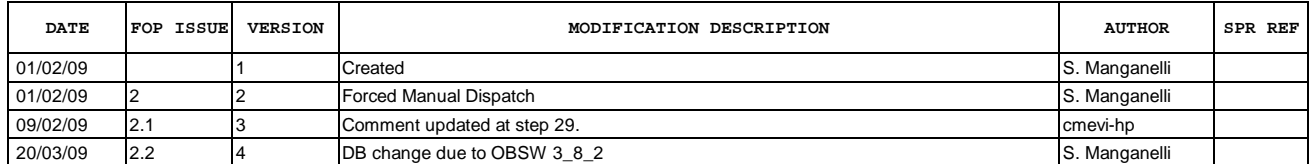

 Reset PAP attempt counters on RM B File: H\_CRP\_DHS\_ATT\_B.xls Author: S. Manganelli

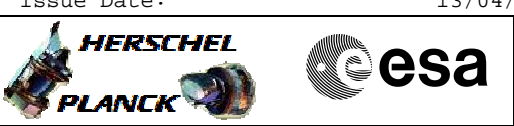

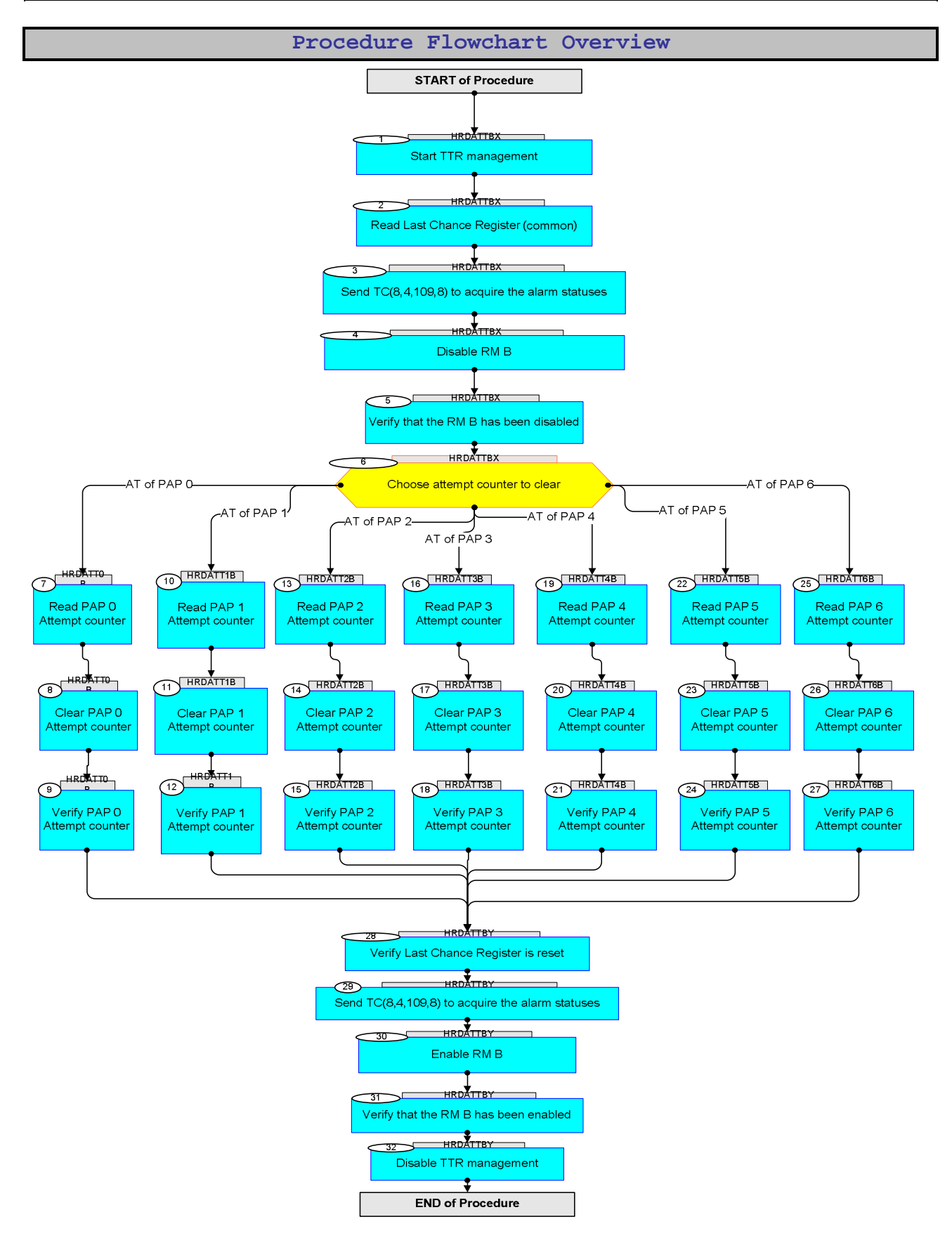

Status : Version 4 - Unchanged Last Checkin: 20/03/09

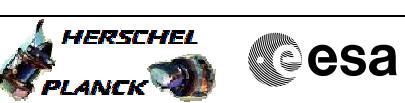

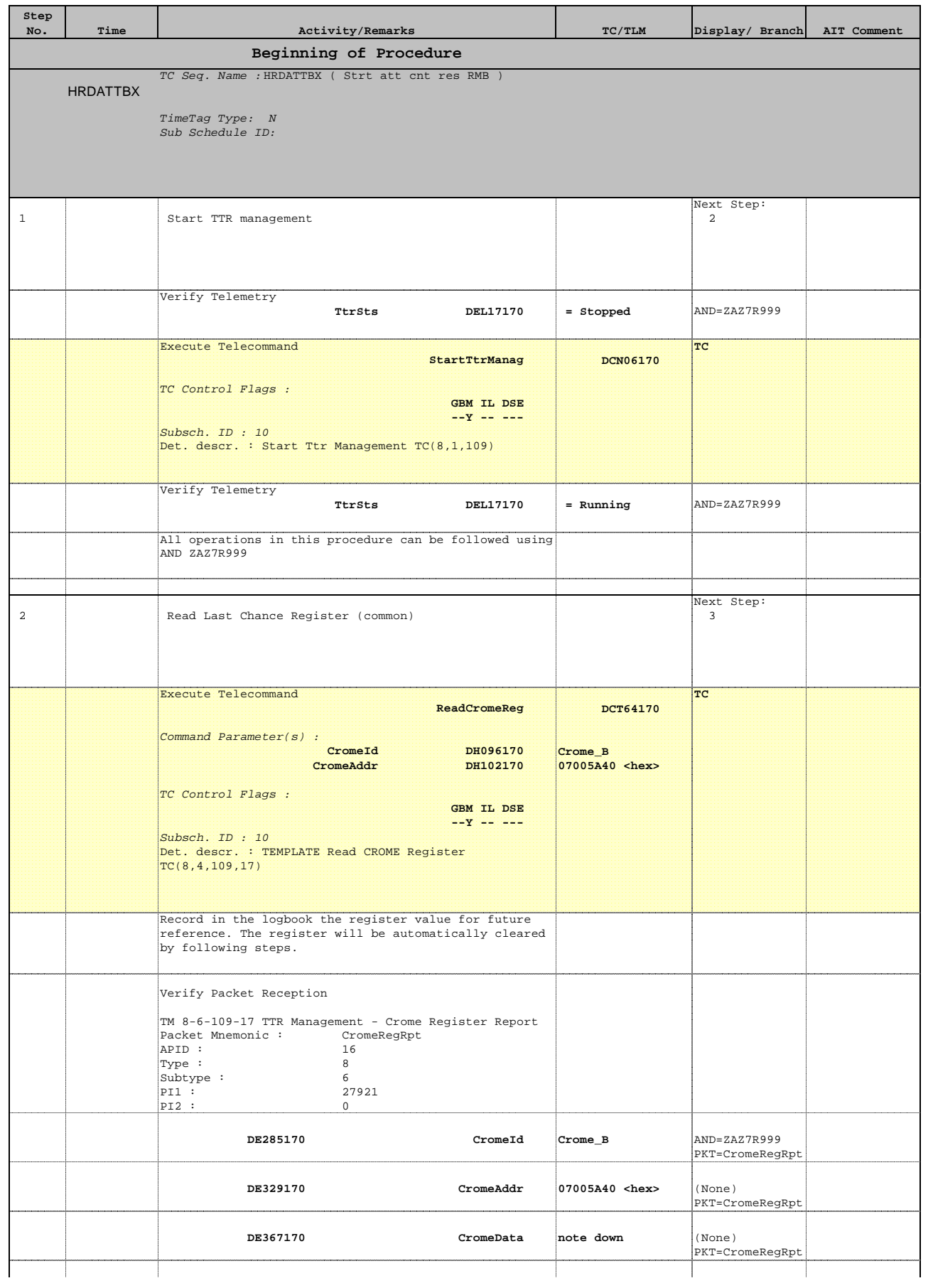

 Reset PAP attempt counters on RM B File: H\_CRP\_DHS\_ATT\_B.xls Author: S. Manganelli

**Step** 

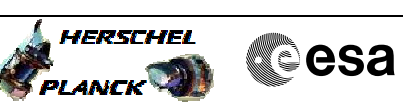

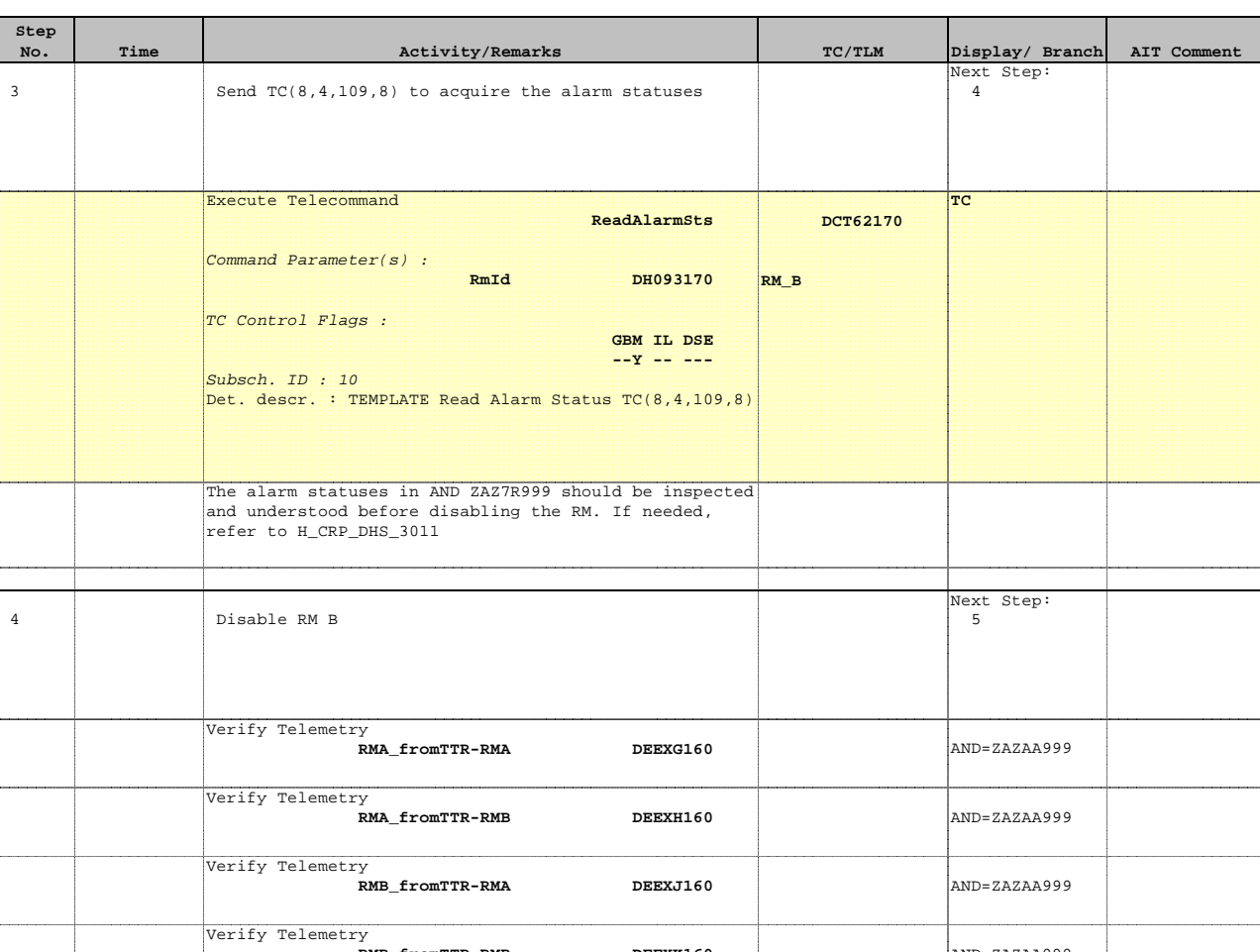

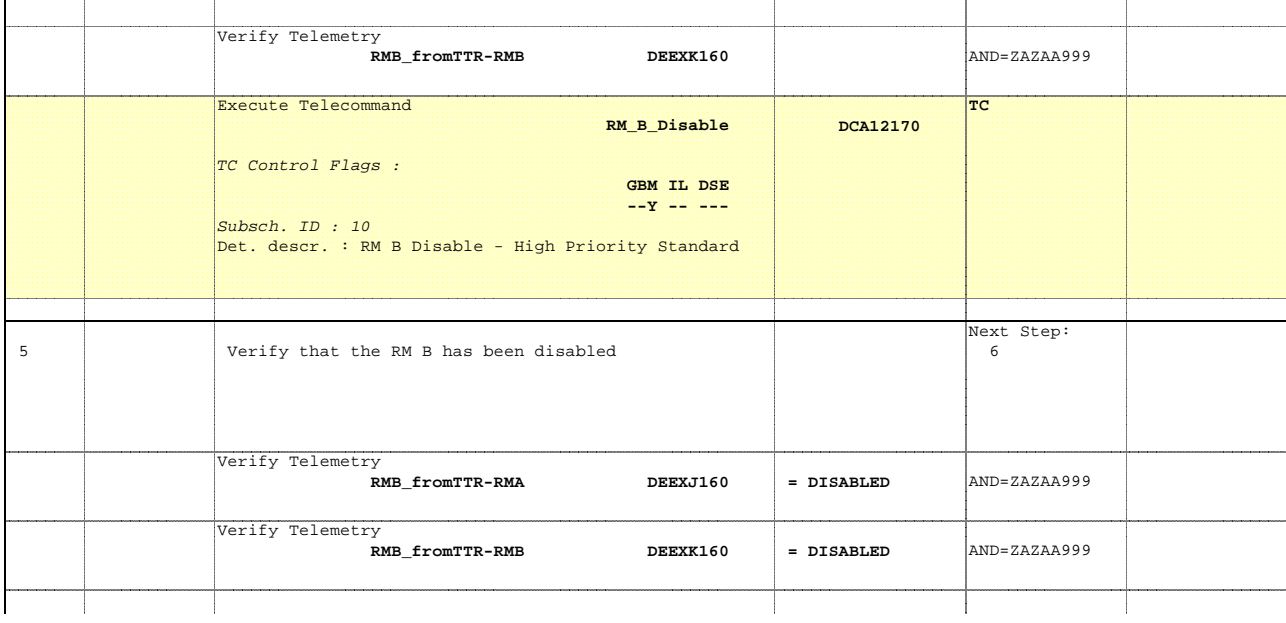

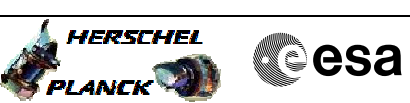

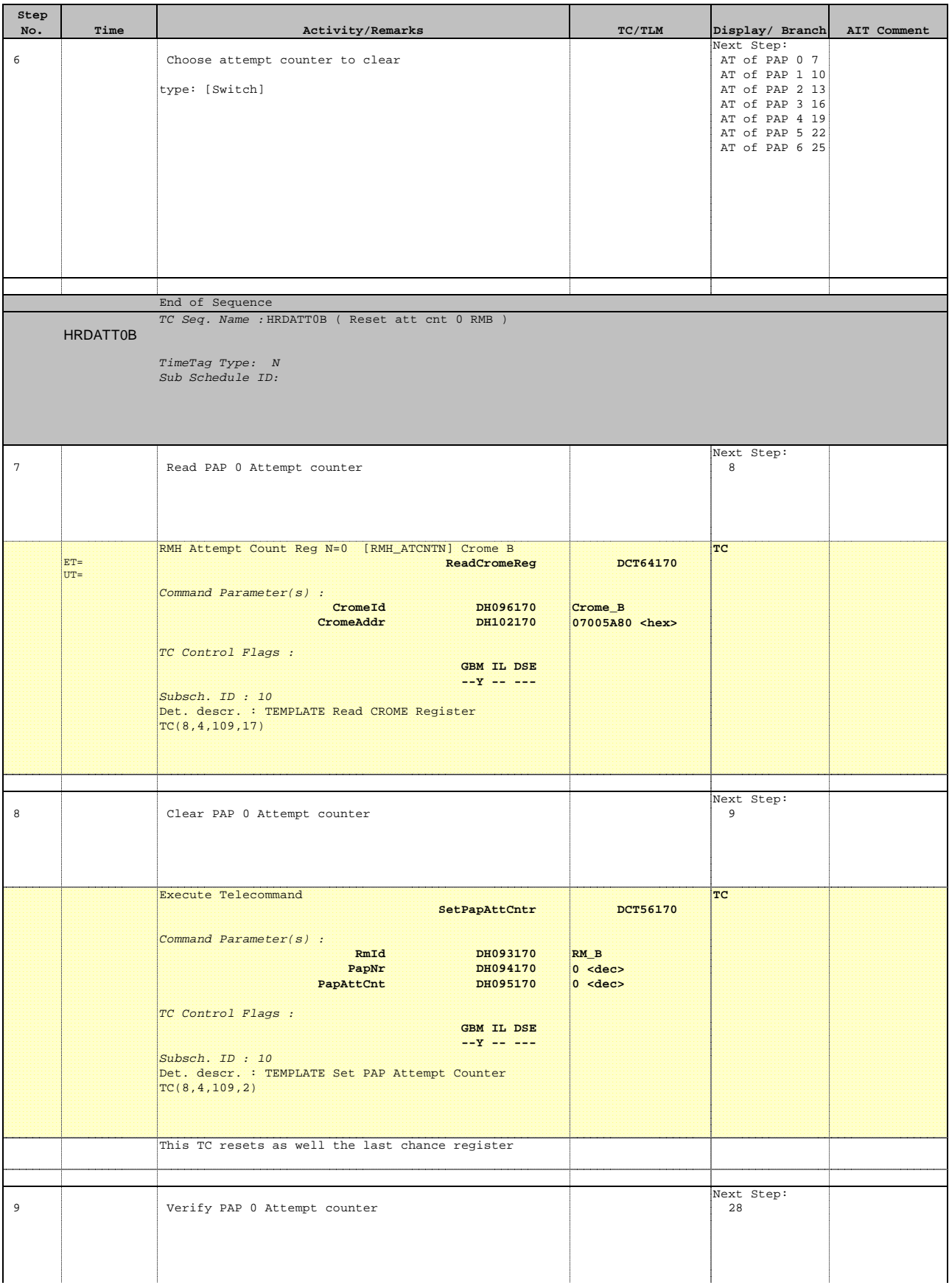

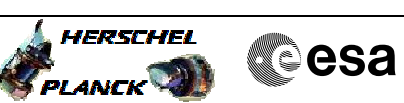

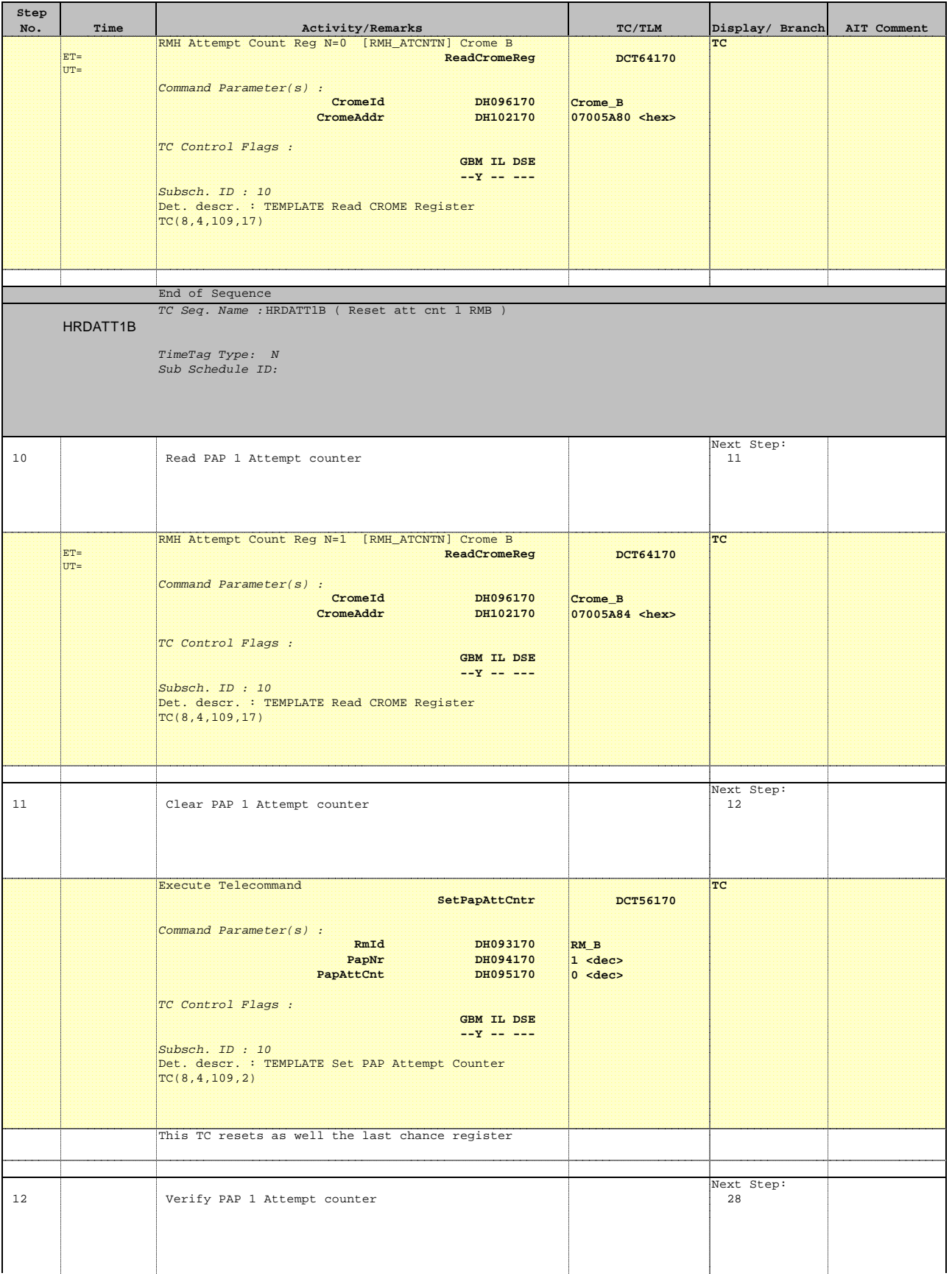

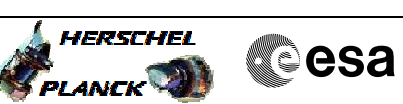

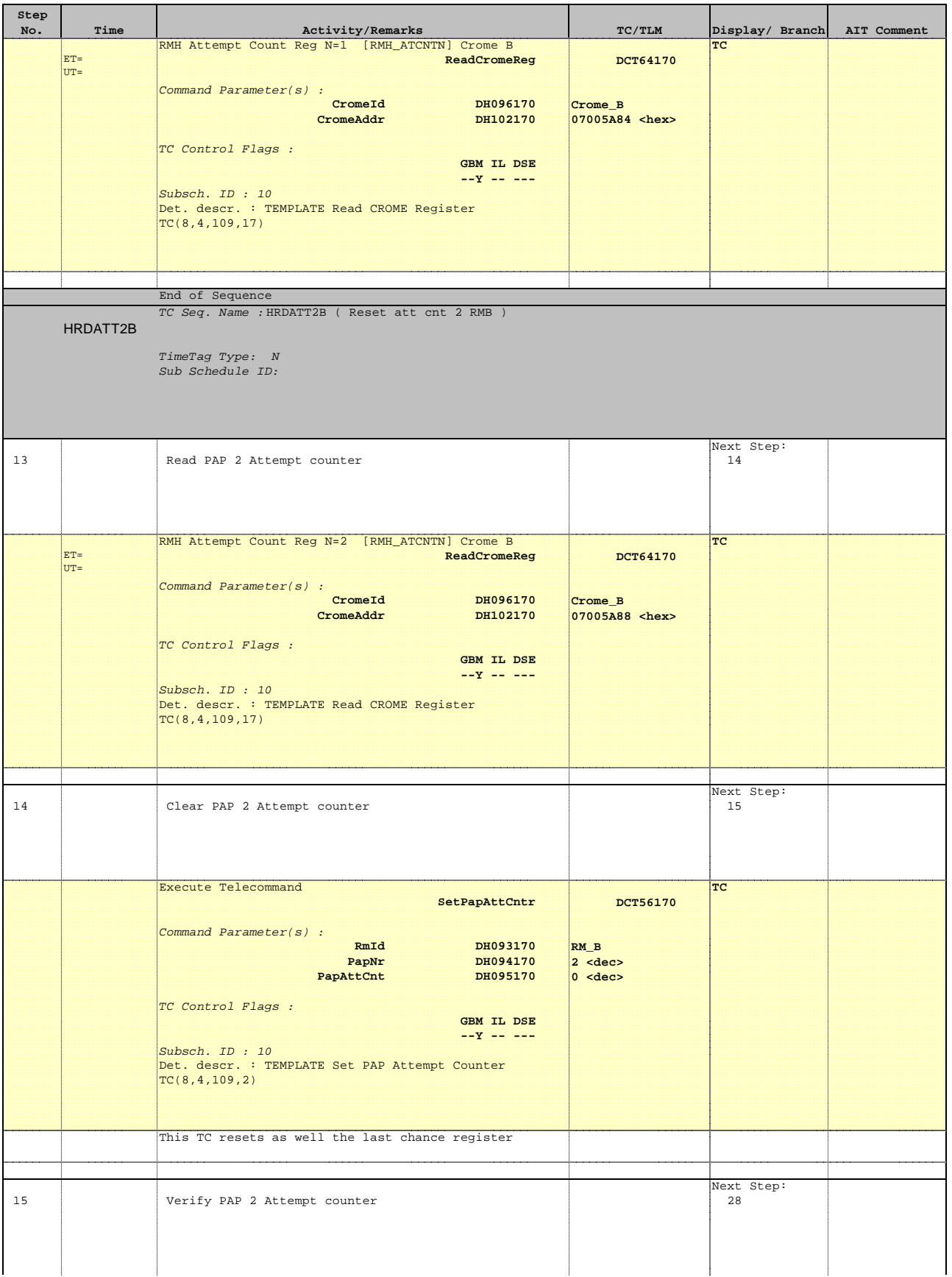

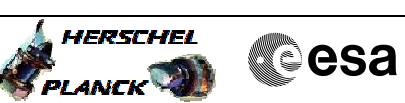

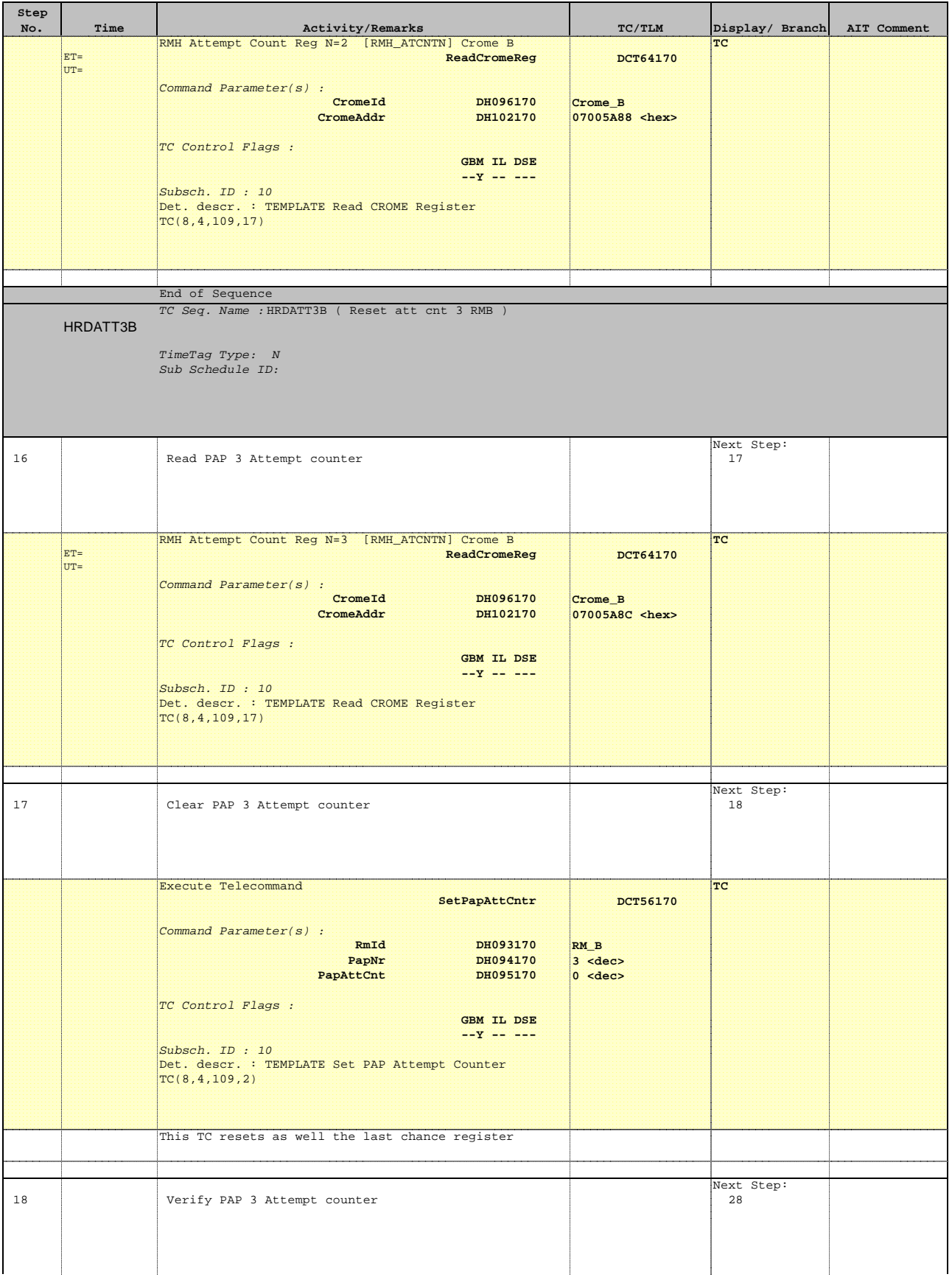

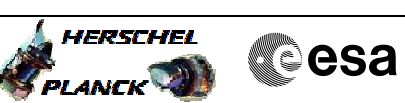

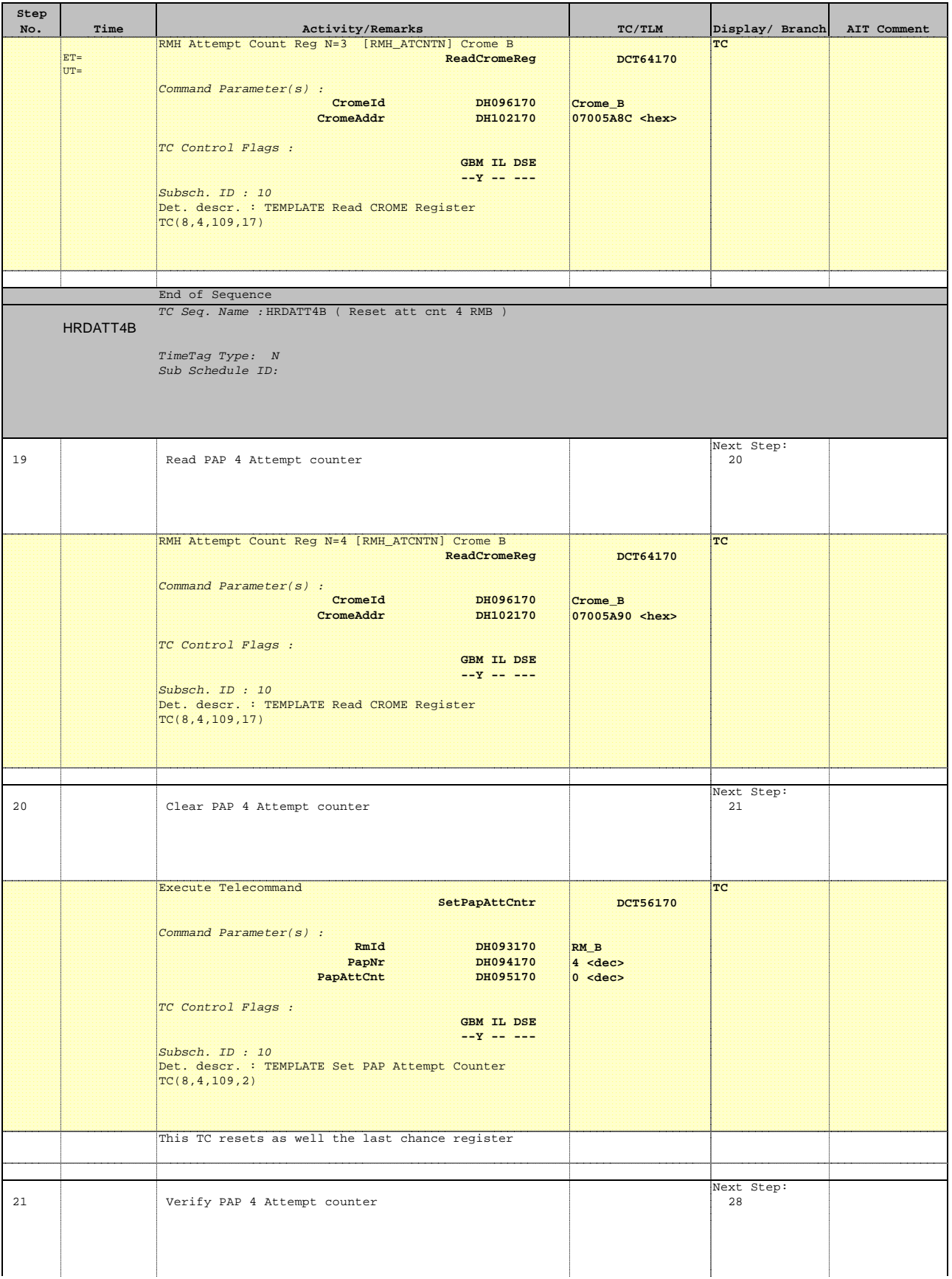

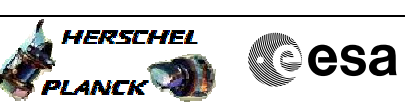

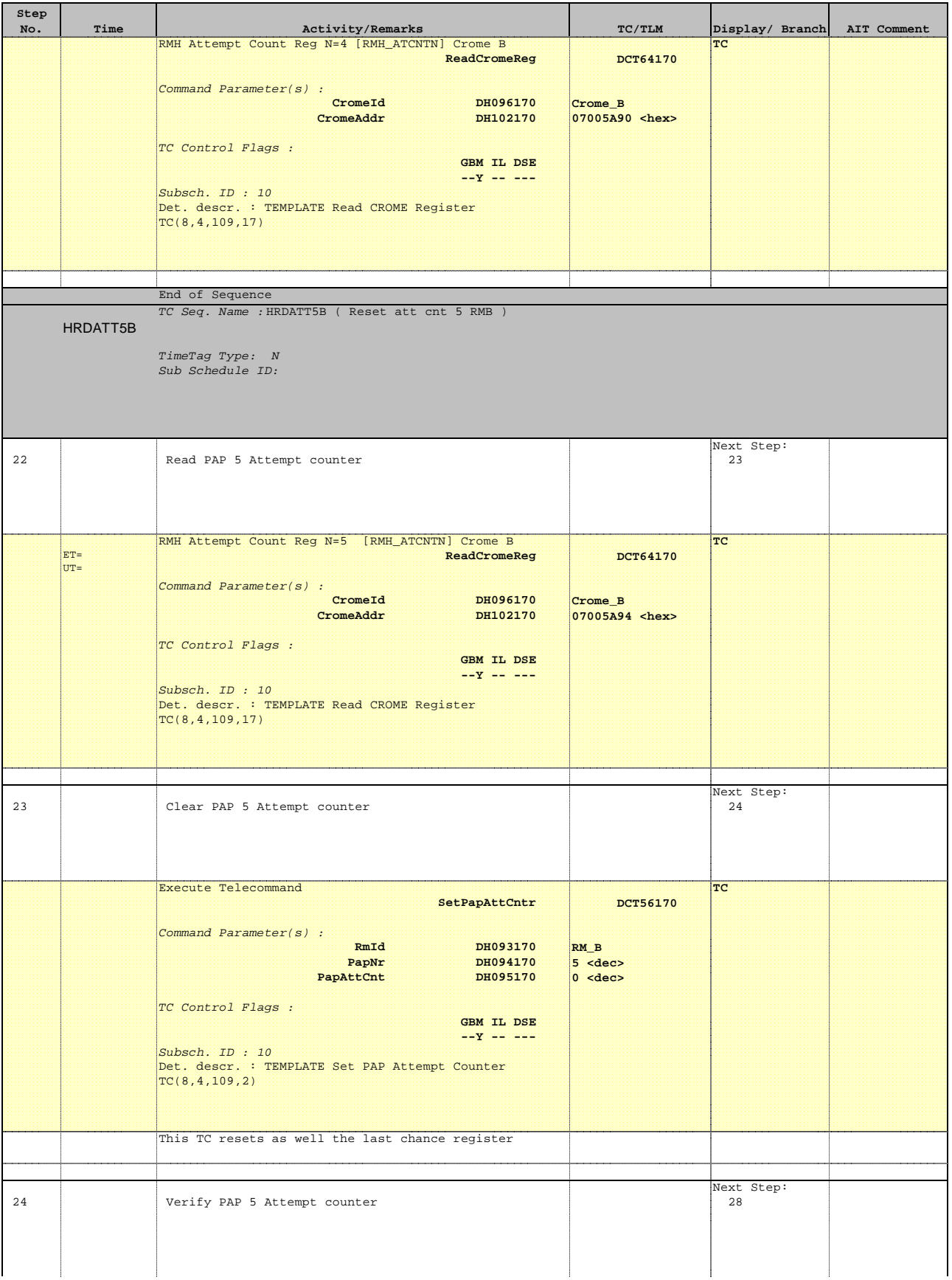

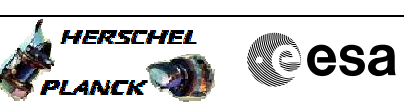

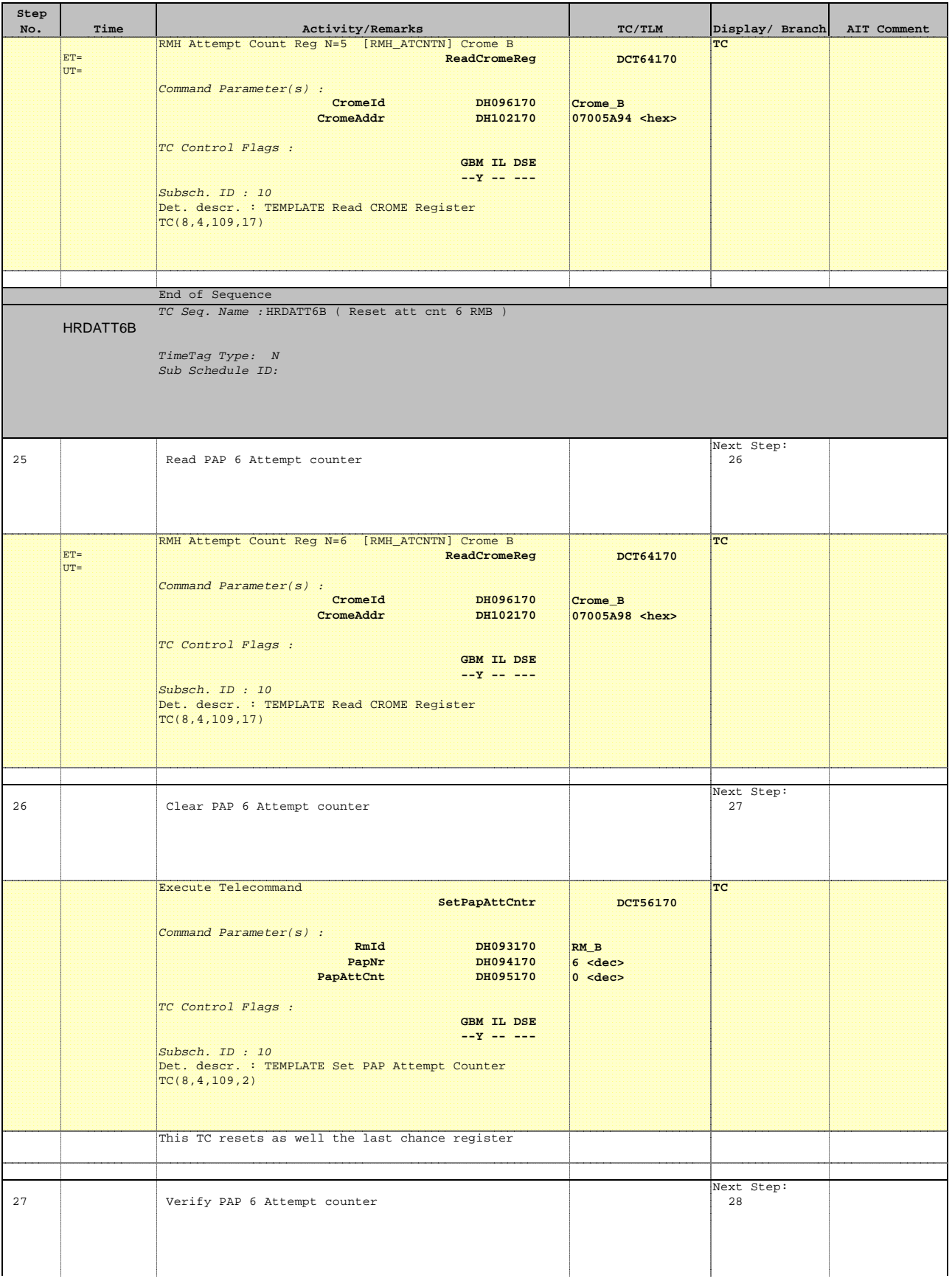

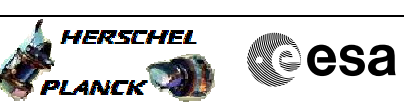

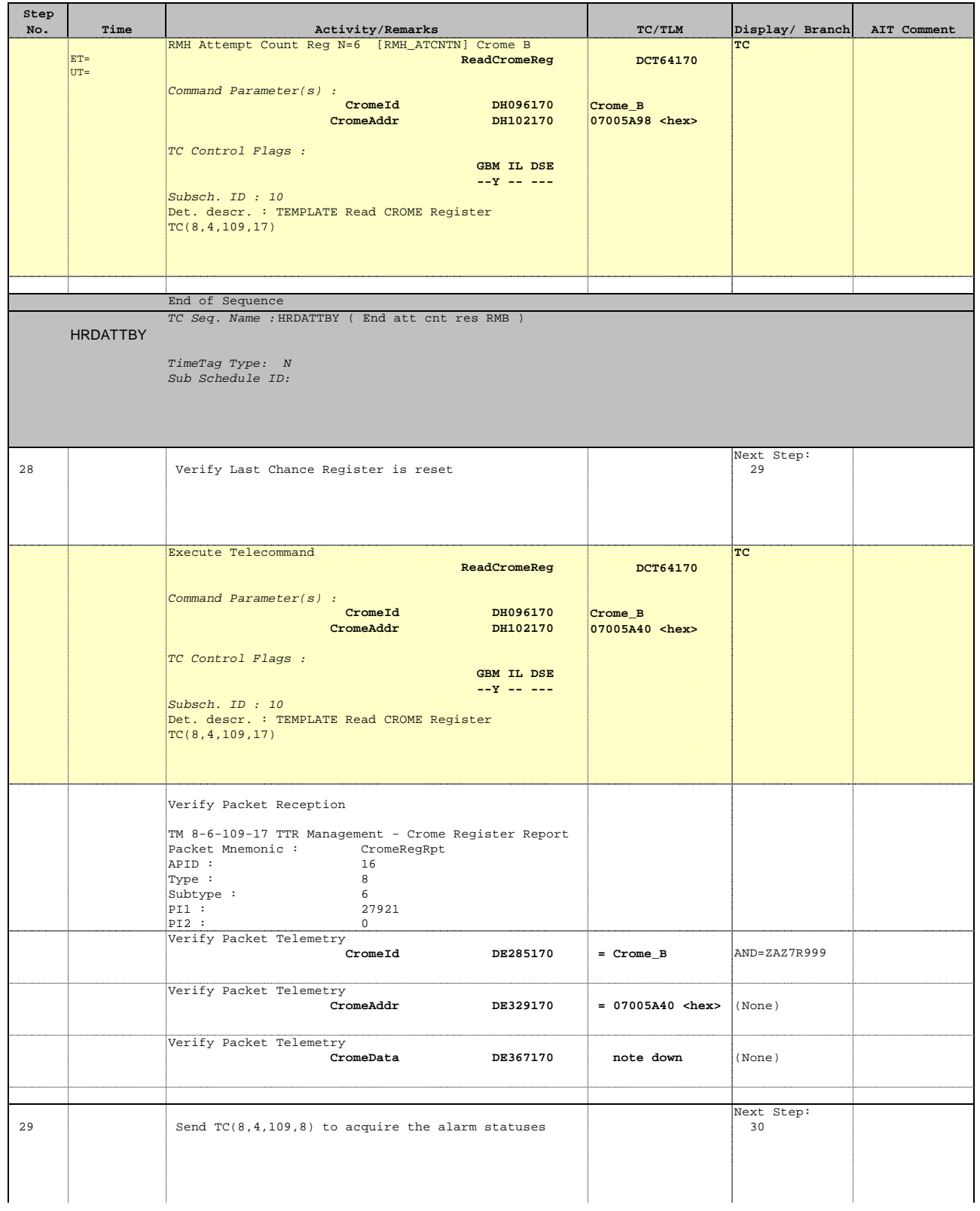

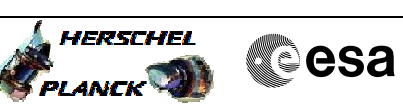

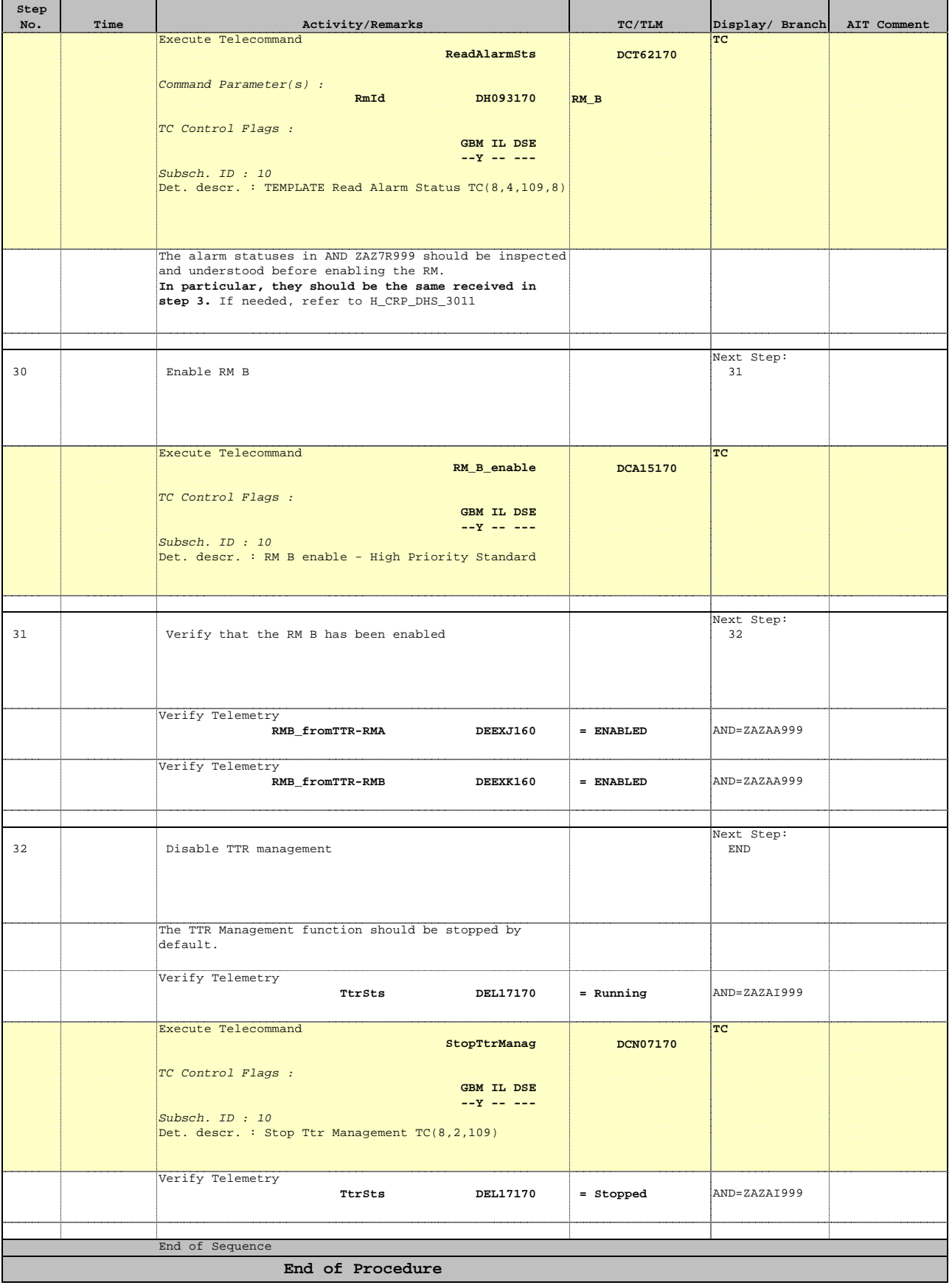